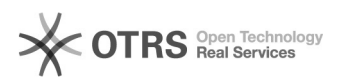

## Premier pas avec magnalister, courte instruction

06/12/2021 13:44:53

## **FAQ Article Print**

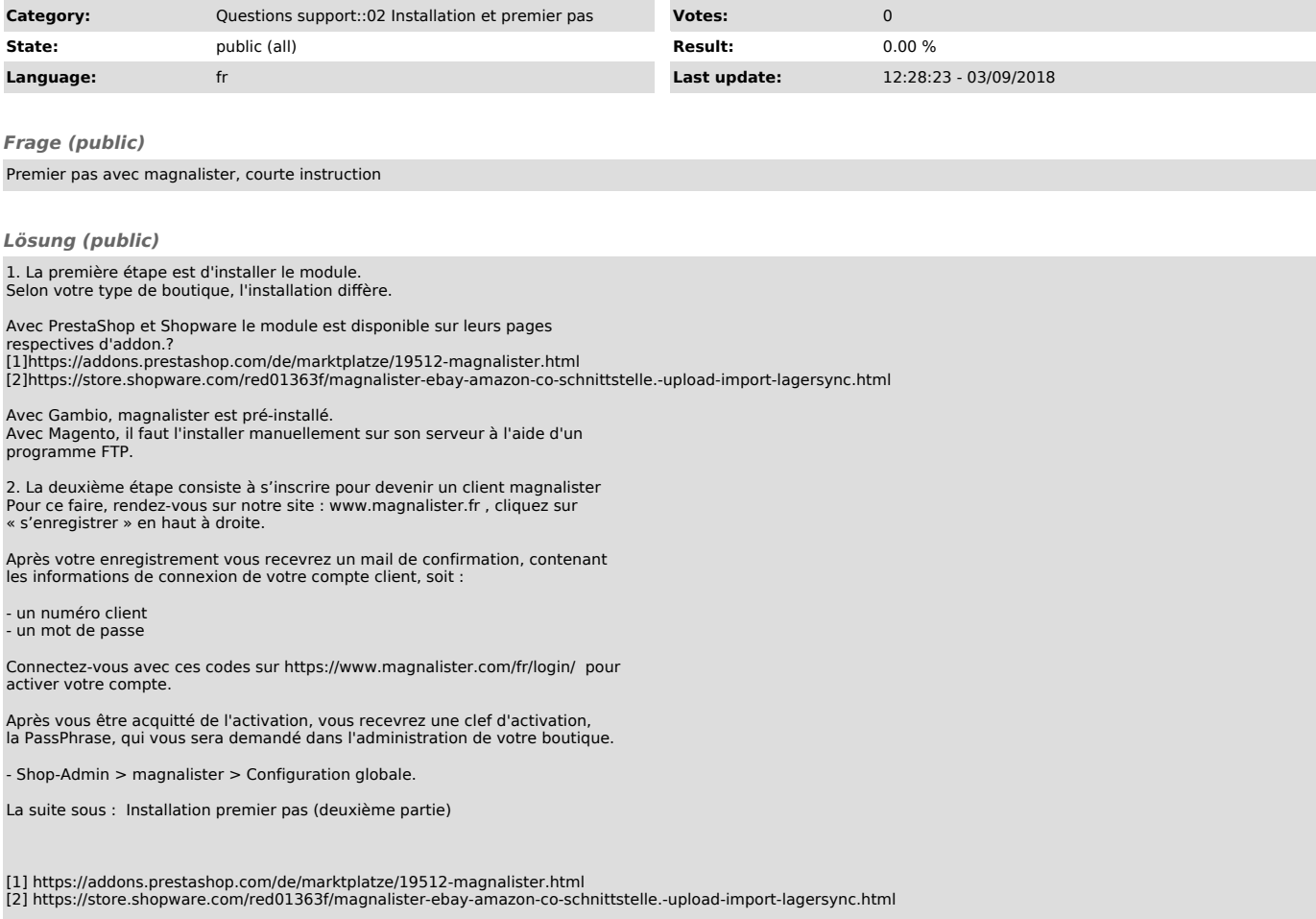